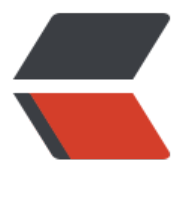

链滴

## 求助, jav[a jo](https://ld246.com)in 的原理

作者: gelvshi

- 原文链接:https://ld246.com/article/1501995350129
- 来源网站: [链滴](https://ld246.com/member/gelvshi)
- 许可协议:[署名-相同方式共享 4.0 国际 \(CC BY-SA 4.0\)](https://ld246.com/article/1501995350129)

```
Thread类中, join方法的实现:
```

```
public final synchronized void join(long millis)
   throws InterruptedException {
      long base = System.currentTimeMillis();
     long now = 0;
     if (millis < 0) {
        throw new IllegalArgumentException("timeout value is negative");
      }
     if (millis == 0) {
        while (isAlive()) {
           wait(0);
        }
      } else {
        while (isAlive()) {
          long delay = millis - now;
          if (delay \leq = 0) {
             break;
 }
           wait(delay);
           now = System.currentTimeMillis() - base;
        }
      }
   }
比如:
   public static void main(String[] args) throws InterruptedException {
      System.out.println(Thread.currentThread().getName() + " at begin ");
     Thread t1 = new Thread(new Runnable)\{ public void run() {
           System.out.println(" Thread t1 stats");
           try {
             Thread.sleep(5000);
           } catch (InterruptedException e) {
             e.printStackTrace();
 }
           System.out.println("Thread t1 ends");
        }
      });
      t1.start();
      t1.join();// t1调用join();t1会wait(0),那么t1是如何让main线程等待的呢
      System.out.println(Thread.currentThread().getName() + " at end ");
   }
```